## **3. Vetélkedő**

Szomszéd város Fő Gimnáziumában informatikai vetélkedőt szerveztek, amelyen összesen hat feladatot kellett megoldani. A résztvevők minden feladatot egyszerre kaptak meg, a megoldást tetszőleges sorrendben készíthették el a rendelkezésre álló kevesebb, mint 1 óra alatt. A versenyzők az elkészült megoldást azonnal beadták. Ha a zsűri helyesnek találta azokat, feljegyezte a beadás időpontját. A verseny végén azok a cellák maradtak üresen, amelyekre az adott csapat nem tudott helyes megoldást adni.

*A megoldás során vegye figyelembe a következőket:* 

- *A megoldás során a J oszloptól jobbra végezhet segédszámításokat.*
- *Amennyiben lehetséges, a megoldás során képletet, függvényt, hivatkozást használjon.*
- *Ha egy részfeladatban fel akarja használni egy korábbi részfeladat eredményét, de azt nem sikerült teljesen megoldania, használja a megoldását úgy, ahogy van, vagy írja be a valószínűnek tartott adatokat! Így ugyanis pontokat kaphat erre a részfeladatra is.*
- 1. Nyissa meg táblázatkezelő program segítségével a *fo.txt* tabulátorokkal tagolt, UTF-8 kódolású adatfájlt úgy, hogy az első érték az *A1*-es cellába kerüljön! Mentse a táblázatot *vetelkedo* néven a táblázatkezelő alapértelmezett formátumában!
- 2. Szúrjon be egy sort az adatok fölé, majd töltse ki a minta alapján!
- 3. A *Befejezési idő* oszlopában határozza meg, hogy az egyes csapatok mikor adták be az utolsó megoldásukat!
- 4. A *Megoldásszám* sorban számítsa ki, hogy az egyes feladatokat hány csapat oldotta meg sikeresen!
- 5. A feladatokat a zsűri nehézségüknek megfelelő pontszámmal látta el, ami a *Szétosztható* sorban olvasható. Ezeket a pontokat az adott feladatot sikeresen megoldók között egyenlően osztják szét. Tehát ha a 100 pontot érő 4. feladatot 5 csapat oldotta meg, akkor a 4. feladatban elérhető pontszám 20 lesz. Az *Elérhető* sorban az előbbi leírás alapján számítsa ki a feladatok egészre kerekített, egy csapatra jutó pontszámait!
- 6. A *Pontszám* oszlopban az *Elérhető* sorának felhasználásával számítsa ki, hogy az egyes csapatok hány pontot szereztek!
- 7. A versenyen nem csupán a végső pontszám szerinti legjobb csapatot díjazzák, hanem az egyes feladatok legelső helyes megoldóit is. A *Legelső megoldás* sorban feladatonként adja meg, mikor született a legelső helyes megoldás! A *Különdíjas* sorban hibamentesen másolható képlet segítségével határozza meg, hogy melyik csapaté a leggyorsabb megoldásért járó különdíj!
- 8. Az adatok rendezésével állítsa elő a végső sorrendet! A legmagasabb pontszámot elérő csapat kerüljön a legelső sorba! Azonos pontszám esetén az kerüljön előrébb, amelyik csapat hamarabb adta be az utolsó helyes megoldást!
- 9. Az időadatokat tartalmazó cellákat állítsa be a mintán látható formátumnak megfelelően!
- 10. Az adatokat tartalmazó területek külső szegélyét állítsa dupla vonalasra, a belső szegélyeket pedig vékonyra! Minden oszlop legyen azonos szélességű, az elsőt kivéve!
- 11. A számításokat tartalmazó cellákat formázza dőltre! A táblázat többi formai jellemzőjét állítsa be a mintának megfelelően!
- 12. Készítsen a mintának megfelelő diagramot! A diagram szélessége egyezzen meg a felette található táblázatrész szélességével!

**30 pont** 

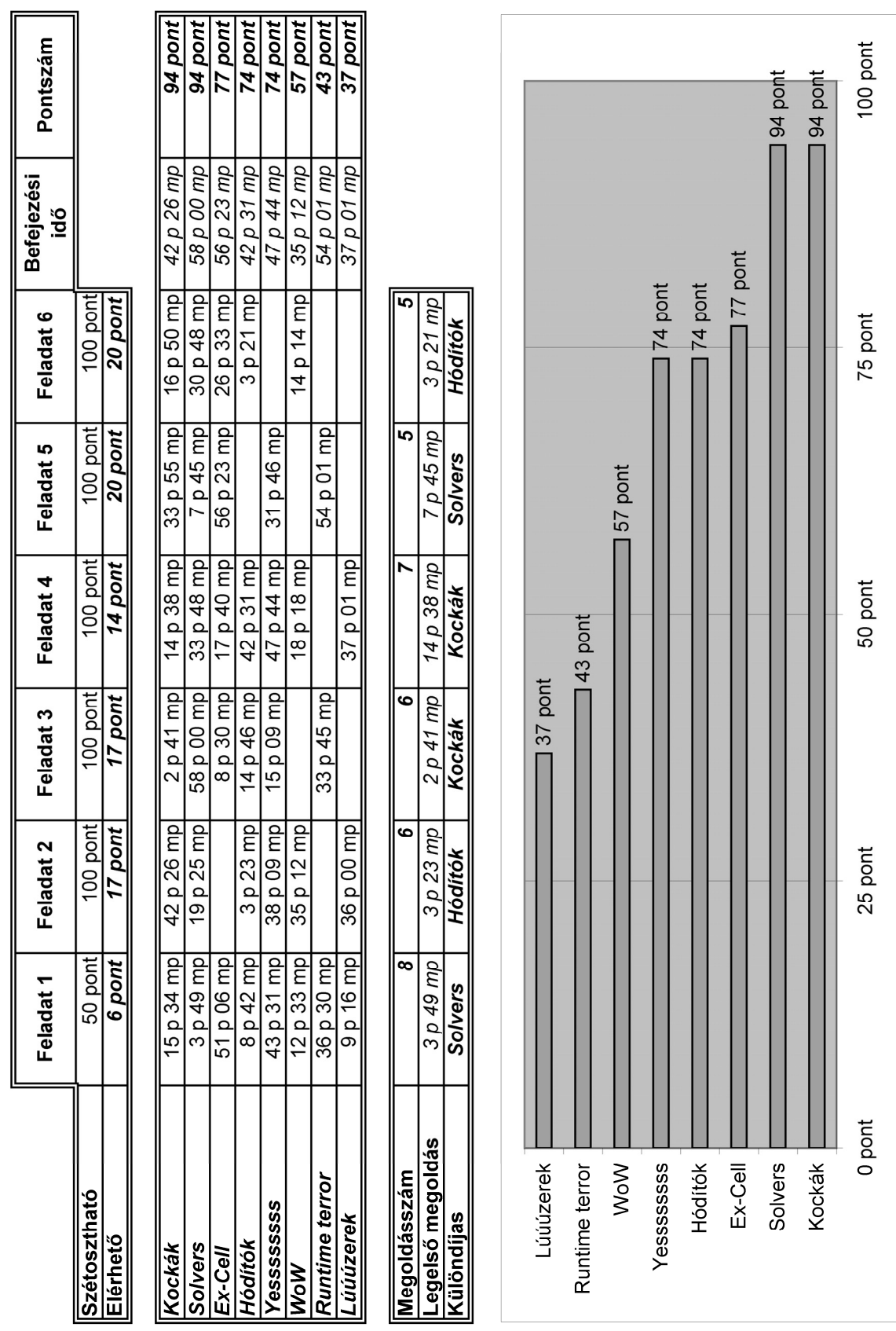

**Minta a Vetélkedő feladathoz:**